## **Site Basics - Parents: Parent Notifications**

If school has Parent Notificatons turned on under Site Admin | Configuration | Family Options, then primary family contacts can opt-in to email notifications. The notification types are attendance and grades and will be sent once per day. Each notification will include relevant activity from the last 24 hours. These notifications will be sent out at a specific time designated by the school.

**School Home**  $\sigma$ Family / AAR1706 » School General Contacts **Students** » Front Desk » Info Center **Name** Primary **Relationship** » Comm Center Aaron, Sam ⊻ Father ⊻ ⊻ Aaron, Cheri Click on Primary » Break Room ⊻ Contact name Balbiani, Tyler » System Help **M** M Balbiani, Juliana Aunt » My Family Information **Contacts Students** Medical

Access this in your **My Family | Contacts**| by clicking on the Primary Contact name.

On the contact profile, go to the Notifications tab and select the notifications you would like.

**Posted Grade refers to the posted average grade for a class, not an individual assignment grade.**

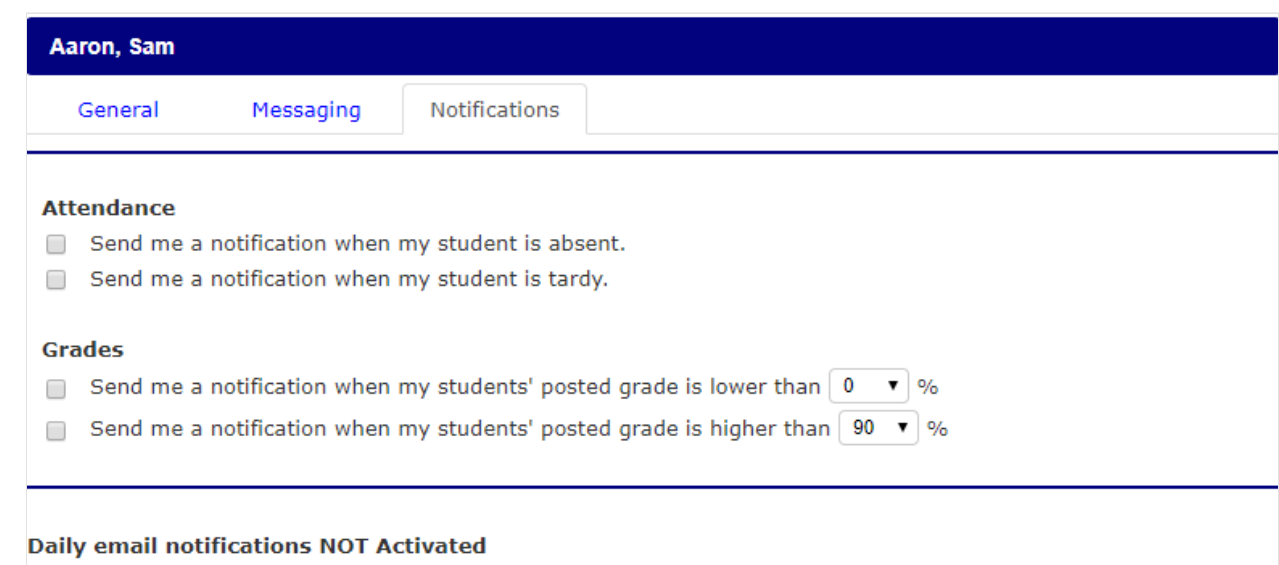

Was this information helpful?

Yes

No

**Thank you**. Do you want to add anything else? **Thank you**. How can we improve this document?  $\hfill \square$ 

Fix typos or links  $\Box$ Fix incorrect or incomplete information  $\Box$ I have a question  $\Box$ Add or update screenshots  $\hfill \square$ Article too long

The maximum length for this field is 400

Send

[No thanks](javascript:;)

**Thank you**. Your feedback helps us to continually improve our content.